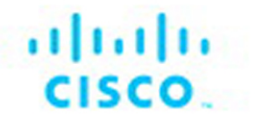

## **CCNAv7: Intoduction to Network (ITN)**

### **Companion Guide**

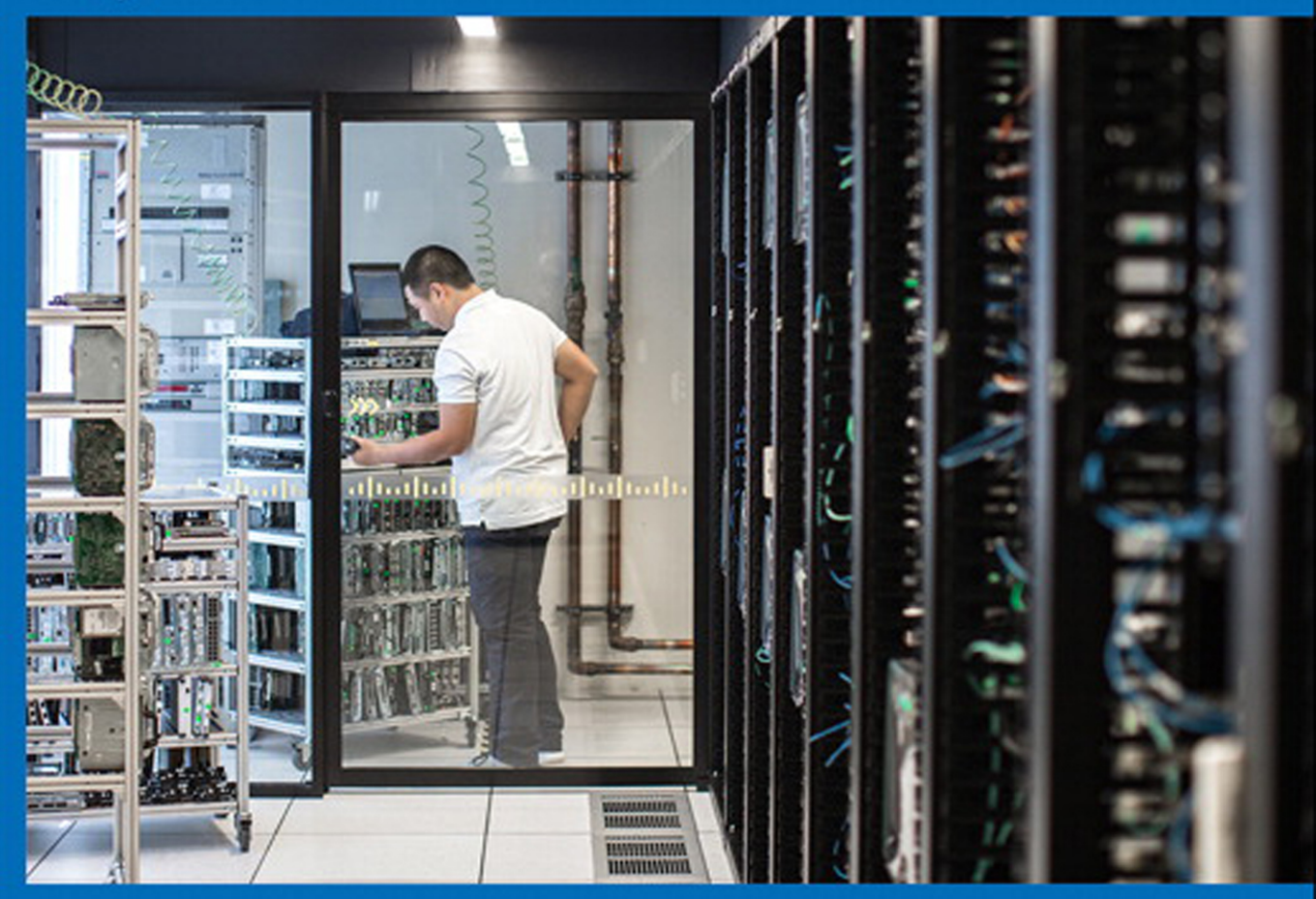

alaala Networking<br>**CISCO** Academy

# **Introduction to Networks Companion Guide (CCNAv7)**

**Cisco Networking Academy**

**Cisco Press**

### **Introduction to Networks Companion Guide (CCNAv7)**

Cisco Networking Academy

Copyright © 2020 Cisco Systems, Inc.

Published by: Cisco Press

All rights reserved. No part of this book may be reproduced or transmitted in any form or by any means, electronic or mechanical, including photocopying, recording, or by any information storage and retrieval system, without written permission from the publisher, except for the inclusion of brief quotations in a review.

#### ScoutAutomatedPrintCode

Library of Congress Control Number: 2020935402

ISBN-13: 978-0-13-663366-2 ISBN-10: 0-13-663366-8

### **Warning and Disclaimer**

This book is designed to provide information about the Cisco Networking Academy Introduction to Networks (CCNAv7) course. Every effort has been made to make this book as complete and as accurate as possible, but no warranty or fitness is implied.

The information is provided on an "as is" basis. The authors, Cisco Press, and Cisco Systems, Inc. shall have neither liability nor responsibility to any person or entity with respect to any loss or damages arising from the information contained in this book or from the use of the discs or programs that may accompany it.

The opinions expressed in this book belong to the author and are not necessarily those of Cisco Systems, Inc.

### **Trademark Acknowledgments**

All terms mentioned in this book that are known to be trademarks or service marks have been appropriately capitalized. Cisco Press or Cisco Systems, Inc., cannot attest to the accuracy of this information. Use of a term in this book should not be regarded as affecting the validity of any trademark or service mark.

Microsoft and/or its respective suppliers make no representations about the suitability of the information contained in the documents and related graphics published as part of the

This book is part of the Cisco Networking Academy® series from Cisco Press. The products in this series support and complement the Cisco Networking Academy curriculum. If you are using this book outside the Networking Academy, then you are not preparing with a Cisco trained and authorized Networking Academy provider.

alnılır CISCO.

For more information on the Cisco Networking Academy or to locate a Networking Academy, Please visit www.netacad.com.

**Editor-in-Chief** Mark Taub

**Alliances Manager, Cisco Press** Arezou Gol

**Director, ITP Product Management** Brett Bartow

**Senior Editor** James Manly

**Managing Editor** Sandra Schroeder

**Development Editor** Christopher Cleveland

**Senior Project Editor** Tonya Simpson

**Copy Editor** Kitty Wilson

**Technical Editor** Bob Vachon

**Editorial Assistant** Cindy Teeters

**Cover Designer** Chuti Prasertsith

**Composition** codeMantra

**Indexer** Erika Millen

**Proofreader** Abigail Manheim services for any purpose. All such documents and related graphics are provided "as is" without warranty of any kind. Microsoft and/or its respective suppliers hereby disclaim all warranties and conditions with regard to this information, including all warranties and conditions of merchantability, whether express, implied or statutory, fitness for a particular purpose, title and non-infringement. In no event shall Microsoft and/or its respective suppliers be liable for any special, indirect or consequential damages or any damages whatsoever resulting from loss of use, data or profits, whether in an action of contract, negligence or other tortious action, arising out of or in connection with the use or performance of information available from the services.

The documents and related graphics contained herein could include technical inaccuracies or typographical errors. Changes are periodically added to the information herein. Microsoft and/or its respective suppliers may make improvements and/or changes in the product(s) and/or the program(s) described herein at any time. Partial screenshots may be viewed in full within the software version specified.

Microsoft<sup>®</sup> and Windows<sup>®</sup> are registered trademarks of the Microsoft Corporation in the U.S.A. and other countries. Screenshots and icons reprinted with permission from the Microsoft Corporation. This book is not sponsored or endorsed by or affiliated with the Microsoft Corporation.

### **Special Sales**

For information about buying this title in bulk quantities, or for special sales opportunities (which may include electronic versions; custom cover designs; and content particular to your business, training goals, marketing focus, or branding interests), please contact our corporate sales department at [corpsales@pearsoned.com](mailto:corpsales@pearsoned.com) or (800) 382-3419.

For government sales inquiries, please contact [governmentsales@pearsoned.com.](mailto:governmentsales@pearsoned.com) 

For questions about sales outside the U.S., please contact [intlcs@pearson.com.](mailto:intlcs@pearson.com) 

### **Feedback Information**

At Cisco Press, our goal is to create in-depth technical books of the highest quality and value. Each book is crafted with care and precision, undergoing rigorous development that involves the unique expertise of members from the professional technical community.

Readers' feedback is a natural continuation of this process. If you have any comments regarding how we could improve the quality of this book, or otherwise alter it to better suit your needs, you can contact us through email at [feedback@ciscopress.com.](mailto:feedback@ciscopress.com) Please make sure to include the book title and ISBN in your message.

We greatly appreciate your assistance.

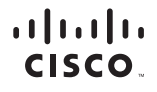

Americas Headquarters Cisco Systems, Inc. San Jose, CA

Asia Pacific Headquarters Cisco Systems (USA) Pte. Ltd. Singapore

Europe Headquarters Cisco Systems International BV Amsterdam, The Netherlands

Cisco has more than 200 offices worldwide. Addresses, phone numbers, and fax numbers are listed on the Cisco Website at [www.cisco.com/go/offices.](http://www.cisco.com/go/offices)

Cisco and the Cisco logo are trademarks or registered trademarks of Cisco and/or its affiliates in the U.S. and other countries. To view a list of Cisco trademarks,<br>go to this URL: [www.cisco.com/go/trademarks.](http://www.cisco.com/go/trademarks) Third party not imply a partnership relationship between Cisco and any other company. (1110R)

### **About the Contributing Authors**

**Rick Graziani** teaches computer science and computer networking courses at Cabrillo College and University of California, Santa Cruz in Santa Cruz, California. Prior to teaching, Rick worked in the information technology field for Santa Cruz Operation, Tandem Computers, and Lockheed Missiles and Space Corporation, and he served in the U.S. Coast Guard. He holds an M.A. in computer science and systems theory from California State University, Monterey Bay. Rick also works as a curriculum developer for the Cisco Networking Academy Curriculum Engineering team. When Rick is not working, he is most likely surfing at one of his favorite Santa Cruz surf breaks.

**Allan Johnson** entered the academic world in 1999, after 10 years as a business owner/operator, to dedicate his efforts to his passion for teaching. He holds both an M.B.A. and an M.Ed. in training and development. He taught CCNA courses at the high school level for seven years and has taught both CCNA and CCNP courses at Del Mar College in Corpus Christi, Texas. In 2003, Allan began to commit much of his time and energy to the CCNA Instructional Support Team, providing services to Networking Academy instructors worldwide and creating training materials. He now works full time for Cisco Networking Academy as Curriculum Lead.

### **Contents at a Glance**

**[Introduction](#page-30-0) xxx** 

- **[Chapter 1 Networking Today](#page-37-0) 1**
- **Chapter 2 Basic Switch and End Device Configuration 45**
- **Chapter 3 Protocols and Models 85**
- **Chapter 4 Physical Layer 137**
- **Chapter 5 Number Systems 175**
- **Chapter 6 Data Link Layer 203**
- **Chapter 7 Ethernet Switching 233**
- **Chapter 8 Network Layer 267**
- **Chapter 9 Address Resolution 297**
- **Chapter 10 Basic Router Configuration 319**
- **Chapter 11 IPv4 Addressing 341**
- **Chapter 12 IPv6 Addressing 397**
- **Chapter 13 ICMP 443**
- **Chapter 14 Transport Layer 461**
- **Chapter 15 Application Layer 507**
- **Chapter 16 Network Security Fundamentals 541**
- **Chapter 17 Build a Small Network 571**
- **Appendix A Answers to "Check Your Understanding" Questions 631**

**Key Terms Glossary 645**

**Index 669**

### **Reader Services**

**Register your copy** at [www.ciscopress.com/title/9780136633662](http://www.ciscopress.com/title/9780136633662) for convenient access to downloads, updates, and corrections as they become available. To start the registration process, go to [www.ciscopress.com/register](http://www.ciscopress.com/register) and log in or create an account\*. Enter the product ISBN 9780136633662 and click Submit. When the process is complete, you will find any available bonus content under Registered Products.

\*Be sure to check the box that you would like to hear from us to receive exclusive discounts on future editions of this product.

### <span id="page-7-0"></span>**Contents**

#### **[Introduction](#page-30-0) xxx**

**Chapter 1 [Networking Today](#page-37-0) 1**

**[Objectives](#page-37-0) 1**

**[Key Terms](#page-37-0) 1**

**[Introduction \(1.0\)](#page-39-0) 3**

#### **[Networks Affect Our Lives \(1.1\)](#page-39-0) 3**

[Networks Connect Us \(1.1.1\)](#page-39-0) 3 [No Boundaries \(1.1.3\)](#page-39-0) 3

#### **[Network Components \(1.2\)](#page-40-0) 4**

[Host Roles \(1.2.1\)](#page-40-0) 4 [Peer-to-Peer \(1.2.2\)](#page-41-0) 5 End Devices  $(1.2.3)$  6 [Intermediary Devices \(1.2.4\)](#page-42-0) 6 [Network Media \(1.2.5\)](#page-43-0) 7

#### **[Network Representations and Topologies \(1.3\)](#page-44-0) 8**

[Network Representations \(1.3.1\)](#page-44-0) 8 Topology Diagrams (1.3.2) 10 *Physical Topology Diagrams 10 Logical Topology Diagrams 10*

#### **Common Types of Networks (1.4) 11**

Networks of Many Sizes (1.4.1) 11 LANs and WANs  $(1.4.2)$  12 *LANs 13 WANs 14* The Internet (1.4.3) 15 Intranets and Extranets (1.4.4) 16

#### **Internet Connections (1.5) 17**

Internet Access Technologies (1.5.1) 17 Home and Small Office Internet Connections (1.5.2) 18 Businesses Internet Connections (1.5.3) 19 The Converging Network (1.5.4) 20

#### **Reliable Networks (1.6) 23**

Network Architecture (1.6.1) 23 Fault Tolerance (1.6.2) 24 Scalability (1.6.3) 24 Quality of Service (1.6.4) 25 Network Security (1.6.5) 26

#### **Network Trends (1.7) 27**

Recent Trends (1.7.1) 28 Bring Your Own Device (BYOD)  $(1.7.2)$  28 Online Collaboration (1.7.3) 28 Video Communications (1.7.4) 29 Cloud Computing (1.7.6) 29 Technology Trends in the Home (1.7.7) 31 Powerline Networking (1.7.8) 31 Wireless Broadband (1.7.9) 32 *Wireless Internet Service Providers 32 Wireless Broadband Service 32*

#### **Network Security (1.8) 33**

Security Threats (1.8.1) 33 Security Solutions (1.8.2) 34

#### **The IT Professional (1.9) 35**

CCNA (1.9.1) 35 Networking Jobs (1.9.2) 36

#### **Summary (1.10) 37**

Networks Affect Our Lives 37 Network Components 37 Network Representations and Topologies 37 Common Types of Networks 37 Internet Connections 38 Reliable Networks 38 Network Trends 38 Network Security 39 The IT Professional 40

#### **Practice 40**

**Check Your Understanding Questions 40**

**Chapter 2 Basic Switch and End Device Configuration 45 Objectives 45 Key Terms 45 Introduction (2.0) 46 Cisco IOS Access (2.1) 46** Operating Systems (2.1.1) 46 GUI (2.1.2) 47 Purpose of an  $OS(2.1.3)$  48 Access Methods (2.1.4) 49 Terminal Emulation Programs (2.1.5) 50 **IOS Navigation (2.2) 52** Primary Command Modes (2.2.1) 52 Configuration Mode and Subconfiguration Modes (2.2.2) 53 Navigate Between IOS Modes (2.2.4) 54 A Note About Syntax Checker Activities (2.2.6) 55 **The Command Structure (2.3) 56** Basic IOS Command Structure (2.3.1) 56 IOS Command Syntax Check (2.3.2) 57 IOS Help Features (2.3.3) 58 Hot Keys and Shortcuts (2.3.5) 58 **Basic Device Configuration (2.4) 61** Device Names (2.4.1) 61 Password Guidelines (2.4.2) 62 Configure Passwords (2.4.3) 63 Encrypt Passwords (2.4.4) 64 Banner Messages (2.4.5) 65 **Save Configurations (2.5) 66** Configuration Files (2.5.1) 67 Alter the Running Configuration (2.5.2) 68 Capture Configuration to a Text File (2.5.4) 68 **Ports and Addresses (2.6) 71** IP Addresses (2.6.1) 71 Interfaces and Ports (2.6.2) 73

#### **Configure IP Addressing (2.7) 74**

Manual IP Address Configuration for End Devices (2.7.1) 75 Automatic IP Address Configuration for End Devices (2.7.2) 76 Switch Virtual Interface Configuration (2.7.4) 77

#### **Verify Connectivity (2.8) 78**

#### **Summary (2.9) 79**

Cisco IOS Access 79 IOS Navigation 79 The Command Structure 79 Basic Device Configuration 79 Save Configurations 80 Ports and Addresses 80 Configure IP Addressing 80 Verify Connectivity 80

#### **Practice 81**

#### **Check Your Understanding Questions 81**

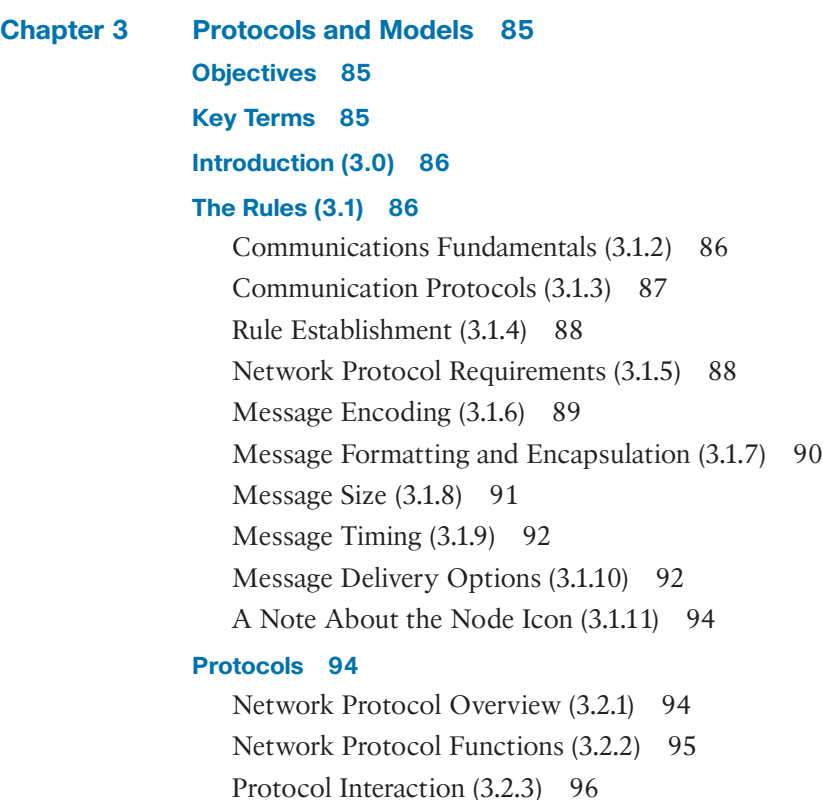

#### **Protocol Suites (3.3) 97**

Network Protocol Suites (3.3.1) 97 Evolution of Protocol Suites (3.3.2) 98 TCP/IP Protocol Example (3.3.3) 99 TCP/IP Protocol Suite (3.3.4) 99 *Application Layer 101 Transport Layer 102 Internet Layer 102 Network Access Layer 103* TCP/IP Communication Process (3.3.5) 103

#### **Standards Organizations (3.4) 108**

Open Standards (3.4.1) 108 Internet Standards (3.4.2) 108 Electronic and Communications Standards (3.4.3) 111

#### **Reference Models (3.5) 111**

The Benefits of Using a Layered Model (3.5.1) 112 The OSI Reference Model (3.5.2) 112 The TCP/IP Protocol Model (3.5.3) 114 OSI and TCP/IP Model Comparison (3.5.4) 115

#### **Data Encapsulation (3.6) 116**

Segmenting Messages (3.6.1) 116 Sequencing  $(3.6.2)$  118 Protocol Data Units (3.6.3) 118 Encapsulation Example (3.6.4) 120 De-encapsulation Example (3.6.5) 120

#### **Data Access (3.7) 121**

Addresses (3.7.1) 121 Layer 3 Logical Address (3.7.2) 122 Devices on the Same Network (3.7.3) 123 Role of the Data Link Layer Addresses: Same IP Network (3.7.4) 124 Devices on a Remote Network (3.7.5) 125 Role of the Network Layer Addresses (3.7.6) 125 Role of the Data Link Layer Addresses: Different IP Networks (3.7.7) 126 Data Link Addresses (3.7.8) 127

**Summary (3.8) 130** The Rules 130 Protocols 130 Protocol Suites 130 Standards Organizations 131 Reference Models 131 Data Encapsulation 132 Data Access 132 **Practice 133 Check Your Understanding Questions 133 Chapter 4 Physical Layer 137 Objectives 137 Key Terms 137 Introduction (4.0) 138 Purpose of the Physical Layer (4.1) 138** The Physical Connection (4.1.1) 138 The Physical Layer (4.1.2) 139 **Physical Layer Characteristics (4.2) 141** Physical Layer Standards (4.2.1) 141 Physical Components (4.2.2) 142 Encoding (4.2.3) 142 Signaling (4.2.4) 143 Bandwidth (4.2.5) 145 Bandwidth Terminology (4.2.6) 145 *Latency 146 Throughput 146 Goodput 146* **Copper Cabling (4.3) 146** Characteristics of Copper Cabling (4.3.1) 147 Types of Copper Cabling (4.3.2) 148 Unshielded Twisted-Pair (UTP) (4.3.3) 148 Shielded Twisted-Pair (STP) (4.3.4) 150 Coaxial Cable (4.3.5) 151

#### **UTP Cabling (4.4) 152**

Properties of UTP Cabling (4.4.1) 152 UTP Cabling Standards and Connectors (4.4.2) 153 Straight-Through and Crossover UTP Cables (4.4.3) 157

#### **Fiber-Optic Cabling (4.5) 158**

Properties of Fiber-Optic Cabling (4.5.1) 158 Types of Fiber Media (4.5.2) 159 *Single-Mode Fiber 159 Multimode Fiber 160* Fiber-Optic Cabling Usage  $(4.5.3)$  160 Fiber-Optic Connectors (4.5.4) 161 Fiber Patch Cords (4.5.5) 162 Fiber Versus Copper (4.5.6) 163

#### **Wireless Media (4.6) 164**

Properties of Wireless Media (4.6.1) 164 Types of Wireless Media (4.6.2) 165 Wireless LAN (4.6.3) 166

#### **Summary (4.7) 168**

Purpose of the Physical Layer 168 Physical Layer Characteristics 168 Copper Cabling 168 UTP Cabling 169 Fiber-Optic Cabling 169 Wireless Media 169

#### **Practice 170**

**Check Your Understanding Questions 170**

**Chapter 5 Number Systems 175 Objectives 175 Key Terms 175 Introduction (5.0) 176 Binary Number System (5.1) 176** Binary and IPv4 Addresses (5.1.1) 176 Binary Positional Notation (5.1.3) 178

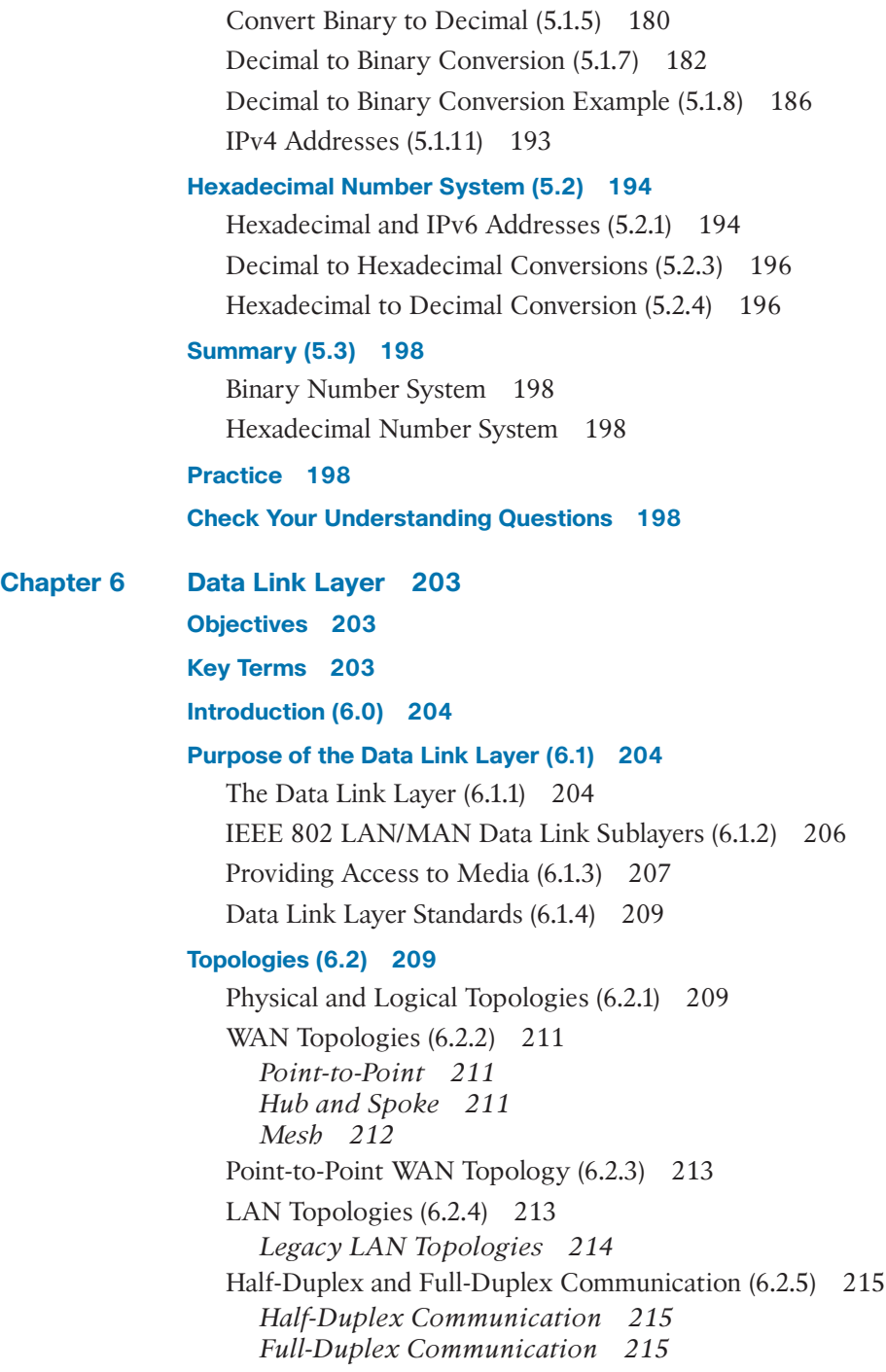

Access Control Methods (6.2.6) 216 *Contention-Based Access 216 Controlled Access 217* Contention-Based Access—CSMA/CD (6.2.7) 217 Contention-Based Access—CSMA/CA (6.2.8) 219

#### **Data Link Frame (6.3) 221**

The Frame (6.3.1) 221 Frame Fields (6.3.2) 222 Layer 2 Addresses (6.3.3) 223 LAN and WAN Frames (6.3.4) 225

#### **Summary (6.4) 228**

Purpose of the Data Link Layer 228 Topologies 228 Data Link Frame 229

#### **Practice 229**

**Check Your Understanding Questions 229**

**Chapter 7 Ethernet Switching 233**

**Objectives 233 Key Terms 233**

**Introduction (7.0) 234**

#### **Ethernet Frames (7.1) 234**

Ethernet Encapsulation (7.1.1) 234 Data Link Sublayers (7.1.2) 235 MAC Sublayer (7.1.3) 236 *Data Encapsulation 236 Accessing the Media 237* Ethernet Frame Fields (7.1.4) 237

#### **Ethernet MAC Address (7.2) 239**

MAC Address and Hexadecimal (7.2.1) 240 Ethernet MAC Address (7.2.2) 241 Frame Processing (7.2.3) 243 Unicast MAC Address (7.2.4) 244 Broadcast MAC Address (7.2.5) 246 Multicast MAC Address (7.2.6) 247

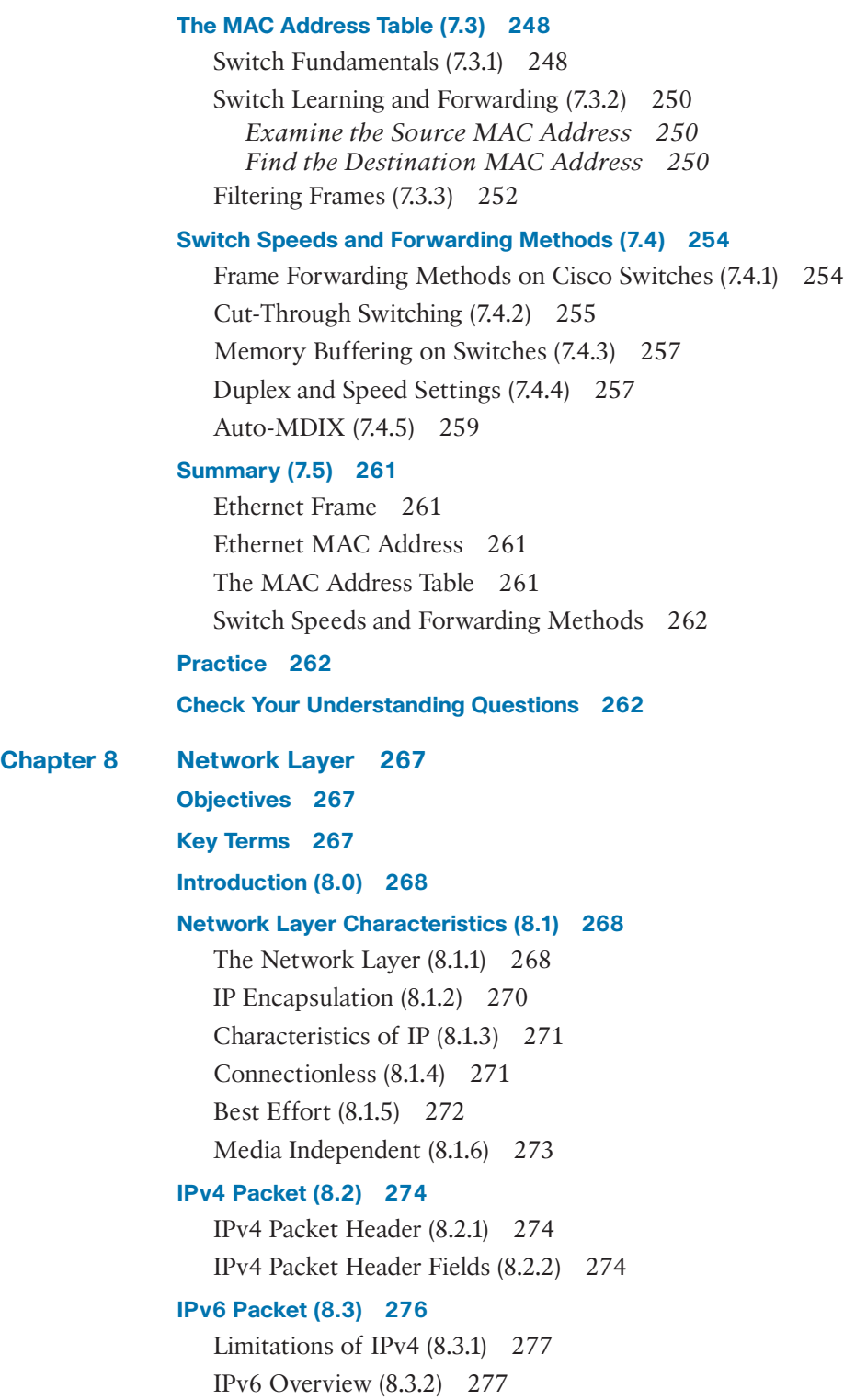

IPv4 Packet Header Fields in the IPv6 Packet Header (8.3.3) 278 IPv6 Packet Header (8.3.4) 280 **How a Host Routes (8.4) 281** Host Forwarding Decision (8.4.1) 281 Default Gateway (8.4.2) 282 A Host Routes to the Default Gateway (8.4.3) 283 Host Routing Tables (8.4.4) 283 **Introduction to Routing (8.5) 285** Router Packet Forwarding Decision (8.5.1) 285 IP Router Routing Table (8.5.2) 286 Static Routing (8.5.3) 287 Dynamic Routing (8.5.4) 288 Introduction to an IPv4 Routing Table (8.5.6) 290 **Summary (8.6) 292** Network Layer Characteristics 292 IPv4 Packet 292 IPv6 Packet 292 How a Host Routes 293 Introduction to Routing 293 **Practice 294 Check Your Understanding Questions 294 Chapter 9 Address Resolution 297 Objectives 297 Key Terms 297 Introduction (9.0) 298 MAC and IP (9.1) 298** Destination on Same Network (9.1.1) 298 Destination on Remote Network (9.1.2) 299 **ARP (9.2) 301** ARP Overview (9.2.1) 301 ARP Functions (9.2.2) 302 Removing Entries from an ARP Table (9.2.6) 306

ARP Tables on Networking Devices (9.2.7) 306

ARP Issues—ARP Broadcasts and ARP Spoofing (9.2.8) 307

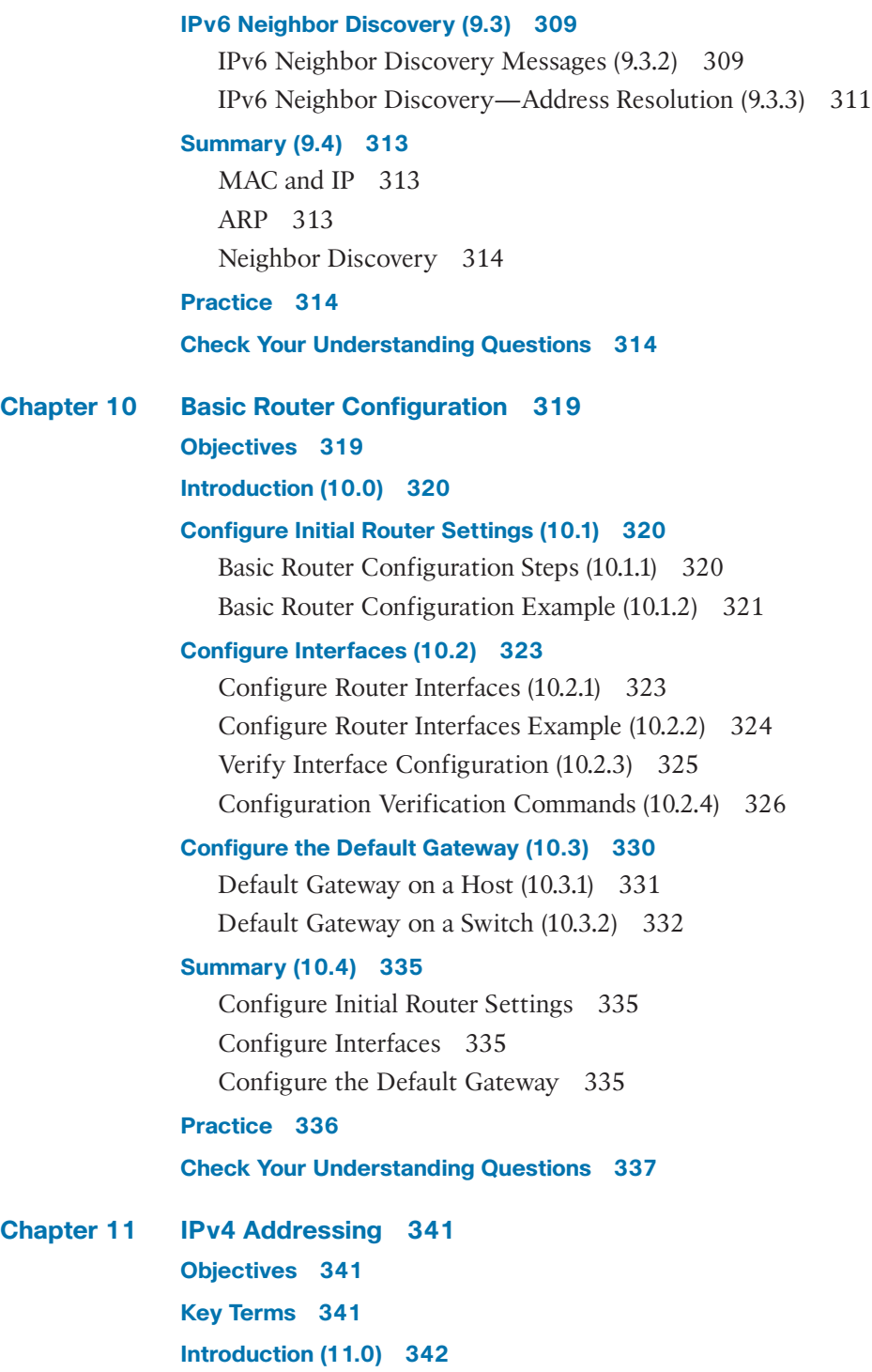

#### **IPv4 Address Structure (11.1) 342**

Network and Host Portions (11.1.1) 342 The Subnet Mask (11.1.2) 343 The Prefix Length (11.1.3) 344 Determining the Network: Logical AND (11.1.4) 345 Network, Host, and Broadcast Addresses (11.1.6) 347 *Network Address 347 Host Addresses 348 Broadcast Address 349*

#### **IPv4 Unicast, Broadcast, and Multicast (11.2) 349**

Unicast (11.2.1) 349 Broadcast (11.2.2) 350 *IP Directed Broadcasts 351* Multicast (11.2.3) 352

#### **Types of IPv4 Addresses (11.3) 353**

Public and Private IPv4 Addresses (11.3.1) 353 Routing to the Internet (11.3.2) 354 Special Use IPv4 Addresses (11.3.4) 356 *Loopback Addresses 356 Link-Local Addresses 357* Legacy Classful Addressing (11.3.5) 357 Assignment of IP Addresses (11.3.6) 358

#### **Network Segmentation (11.4) 359**

Broadcast Domains and Segmentation (11.4.1) 359 Problems with Large Broadcast Domains (11.4.2) 360 Reasons for Segmenting Networks (11.4.3) 362

#### **Subnet an IPv4 Network (11.5) 364**

Subnet on an Octet Boundary (11.5.1) 364 Subnet Within an Octet Boundary (11.5.2) 366

#### **Subnet a Slash 16 and a Slash 8 Prefix (11.6) 367**

Create Subnets with a Slash 16 Prefix (11.6.1) 367 Create 100 Subnets with a Slash 16 Prefix (11.6.2) 369 Create 1000 Subnets with a Slash 8 Prefix (11.6.3) 372

#### **Subnet to Meet Requirements (11.7) 374**

Subnet Private Versus Public IPv4 Address Space (11.7.1) 374 *What About the DMZ? 377*

Minimize Unused Host IPv4 Addresses and Maximize Subnets (11.7.2) 377 Example: Efficient IPv4 Subnetting (11.7.3) 378 **VLSM (11.8) 381** IPv4 Address Conservation (11.8.3) 381 VLSM (11.8.4) 383 VLSM Topology Address Assignment (11.8.5) 386 **Structured Design (11.9) 387** IPv4 Network Address Planning (11.9.1) 388 Device Address Assignment (11.9.2) 389 **Summary (11.10) 390** IPv4 Addressing Structure 390 IPv4 Unicast, Broadcast, and Multicast 390 Types of IPv4 Addresses 390 Network Segmentation 391 Subnet an IPv4 Network 391 Subnet a /16 and a /8 Prefix 391 Subnet to Meet Requirements 391 Variable-Length Subnet Masking 392 Structured Design 392 **Practice 393 Check Your Understanding Questions 393 Chapter 12 IPv6 Addressing 397 Objectives 397 Key Terms 397 Introduction (12.0) 398 IPv4 Issues (12.1) 398** Need for IPv6 (12.1.1) 398 *Internet of Things 399* IPv4 and IPv6 Coexistence (12.1.2) 399 *Dual Stack 399 Tunneling 400 Translation 401*

#### **IPv6 Address Representation (12.2) 401**

IPv6 Addressing Formats (12.2.1) 401 *Preferred Format 402* Rule 1—Omit Leading Zeros (12.2.2) 403 Rule 2—Double Colon (12.2.3) 404

#### **IPv6 Address Types (12.3) 406**

Unicast, Multicast, Anycast (12.3.1) 406 IPv6 Prefix Length  $(12.3.2)$  406 Types of IPv6 Unicast Addresses (12.3.3) 407 A Note About the Unique Local Address (12.3.4) 408 IPv6 GUA (12.3.5) 408 IPv6 GUA Structure (12.3.6) 409 *Global Routing Prefix 410 Subnet ID 410*

*Interface ID 410*

IPv6 LLA (12.3.7) 411

#### **GUA and LLA Static Configuration (12.4) 413**

Static GUA Configuration on a Router (12.4.1) 413 Static GUA Configuration on a Windows Host (12.4.2) 414 Static Configuration of a Link-Local Unicast Address  $(12.4.3)$  415

#### **Dynamic Addressing for IPv6 GUAs (12.5) 417**

RS and RA Messages (12.5.1) 417 Method 1: SLAAC (12.5.2) 418 Method 2: SLAAC and Stateless DHCPv6 (12.5.3) 419 Method 3: Stateful DHCPv6 (12.5.4) 420 EUI-64 Process vs. Randomly Generated (12.5.5) 421 EUI-64 Process (12.5.6) 422 Randomly Generated Interface IDs (12.5.7) 424

#### **Dynamic Addressing for IPv6 LLAs (12.6) 425**

Dynamic LLAs (12.6.1) 425 Dynamic LLAs on Windows (12.6.2) 425 Dynamic LLAs on Cisco Routers (12.6.3) 426 Verify IPv6 Address Configuration (12.6.4) 427

#### **IPv6 Multicast Addresses (12.7) 430**

Assigned IPv6 Multicast Addresses (12.7.1) 430 Well-Known IPv6 Multicast Addresses (12.7.2) 430 Solicited-Node IPv6 Multicast Addresses (12.7.3) 432

#### **Subnet an IPv6 Network (12.8) 432**

Subnet Using the Subnet ID (12.8.1) 432 IPv6 Subnetting Example (12.8.2) 433 IPv6 Subnet Allocation (12.8.3) 434 Router Configured with IPv6 Subnets (12.8.4) 435

#### **Summary (12.9) 436**

IPv4 Issues 436 IPv6 Address Representation 436 IPv6 Address Types 436 GUA and LLA Static Configuration 437 Dynamic Addressing for IPv6 GUAs 437 Dynamic Addressing for IPv6 LLAs 437 IPv6 Multicast Addresses 438 Subnet an IPv6 Network 438

#### **Practice 439**

#### **Check Your Understanding Questions 439**

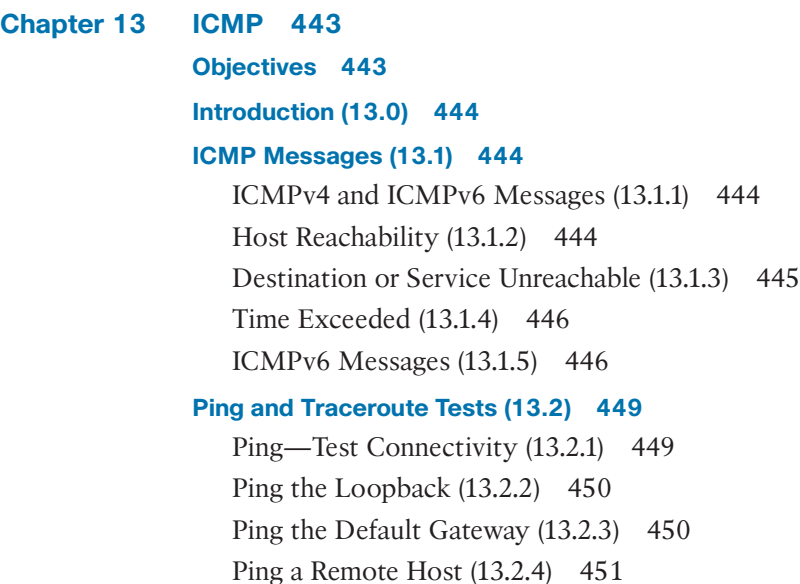

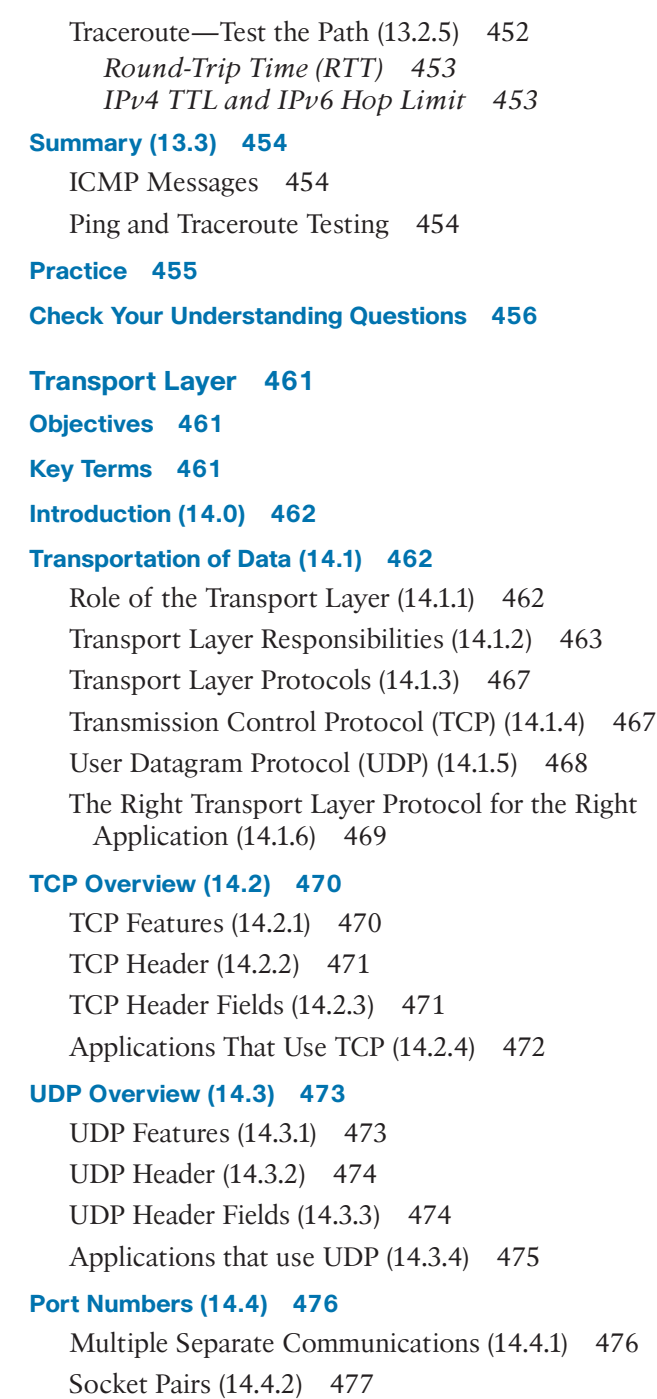

**Chapter 14** 

Port Number Groups (14.4.3) 478 The netstat Command (14.4.4) 479

#### **TCP Communication Process (14.5) 480**

TCP Server Processes (14.5.1) 480 TCP Connection Establishment (14.5.2) 483 Session Termination (14.5.3) 484 TCP Three-Way Handshake Analysis (14.5.4) 485

#### **Reliability and Flow Control (14.6) 486**

TCP Reliability—Guaranteed and Ordered Delivery (14.6.1) 486 TCP Reliability—Data Loss and Retransmission (14.6.3) 488 TCP Flow Control—Window Size and Acknowledgments  $(14.6.5)$  490 TCP Flow Control—Maximum Segment Size (MSS) (14.6.6) 491 TCP Flow Control—Congestion Avoidance (14.6.7) 493

#### **UDP Communication (14.7) 494**

UDP Low Overhead Versus Reliability (14.7.1) 494 UDP Datagram Reassembly (14.7.2) 494 UDP Server Processes and Requests (14.7.3) 495 UDP Client Processes (14.7.4) 495

#### **Summary (14.8) 499**

Transportation of Data 499 TCP Overview 499 UDP Overview 499 Port Numbers 499 TCP Communications Process 500 Reliability and Flow Control 500 UDP Communication 501

#### **Practice 501**

#### **Check Your Understanding Questions 502**

**Chapter 15 Application Layer 507 Objectives 507 Key Terms 507 Introduction (15.0) 508 Application, Presentation, and Session (15.1) 508** Application Layer (15.1.1) 508 Presentation and Session Layer (15.1.2) 508 TCP/IP Application Layer Protocols (15.1.3) 510

#### **Peer-to-Peer (15.2) 511**

Client-Server Model (15.2.1) 511 Peer-to-Peer Networks (15.2.2) 512 Peer-to-Peer Applications (15.2.3) 513 Common P2P Applications (15.2.4) 514

#### **Web and Email Protocols (15.3) 515**

Hypertext Transfer Protocol and Hypertext Markup Language (15.3.1) 515 HTTP and HTTPS (15.3.2) 516 Email Protocols (15.3.3) 518 SMTP, POP, and IMAP (15.3.4) 519 *SMTP 519 POP 520 IMAP 521*

#### **IP Addressing Services (15.4) 521**

Domain Name Service (15.4.1) 522 DNS Message Format (15.4.2) 524 DNS Hierarchy (15.4.3) 525 The nslookup Command (15.4.4) 526 Dynamic Host Configuration Protocol (15.4.6) 527 DHCP Operation (15.4.7) 528

#### **File Sharing Services (15.5) 530**

File Transfer Protocol (15.5.1) 530 Server Message Block (15.5.2) 531

#### **Summary 534**

Application, Presentation, and Session 534 Peer-to-Peer 534 Web and Email Protocols 534 IP Addressing Services 535 File Sharing Services 535

#### **Practice 536**

**Check Your Understanding Questions 536**

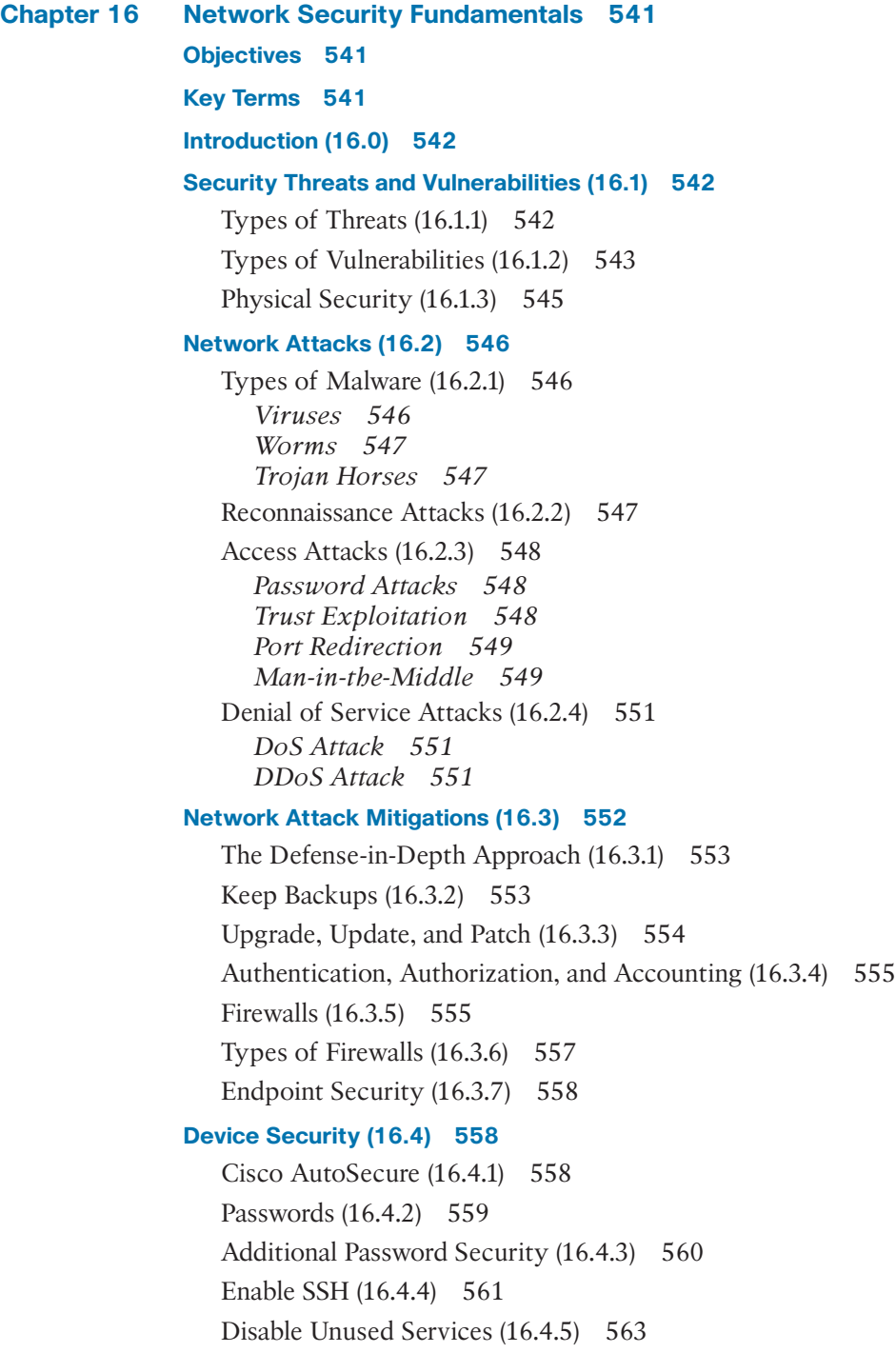

**Summary 565** Security Threats and Vulnerabilities 565 Network Attacks 565 Network Attack Mitigation 565 Device Security 566 **Practice 567 Check Your Understanding Questions 567 Chapter 17 Build a Small Network 571 Objectives 571 Key Terms 571 Introduction (17.0) 572 Devices in a Small Network (17.1) 572** Small Network Topologies (17.1.1) 572 Device Selection for a Small Network (17.1.2) 573 *Cost 573 Speed and Types of Ports/Interfaces 573 Expandability 573 Operating System Features and Services 574* IP Addressing for a Small Network (17.1.3) 574 Redundancy in a Small Network (17.1.4) 576 Traffic Management (17.1.5) 577 **Small Network Applications and Protocols (17.2) 578** Common Applications (17.2.1) 578 *Network Applications 578 Application Layer Services 579* Common Protocols (17.2.2) 579 Voice and Video Applications (17.2.3) 582 **Scale to Larger Networks (17.3) 583** Small Network Growth (17.3.1) 583 Protocol Analysis (17.3.2) 583 Employee Network Utilization (17.3.3) 584 **Verify Connectivity (17.4) 586** Verify Connectivity with Ping (17.4.1) 586 Extended Ping (17.4.2) 588 Verify Connectivity with Traceroute (17.4.3) 590

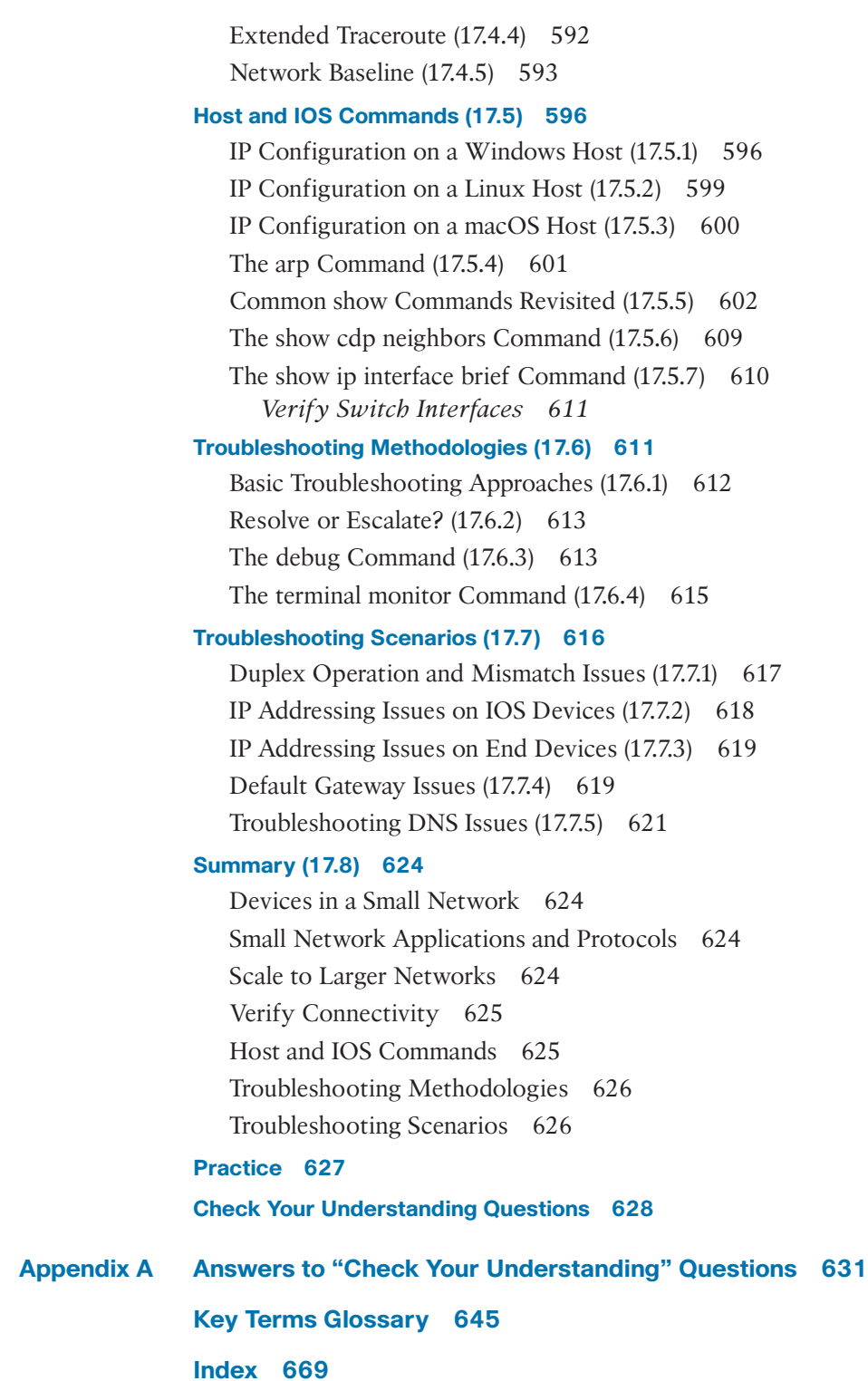

### **Command Syntax Conventions**

The conventions used to present command syntax in this book are the same conventions used in the IOS Command Reference. The Command Reference describes these conventions as follows:

- **Boldface** indicates commands and keywords that are entered literally as shown. In actual configuration examples and output (not general command syntax), boldface indicates commands that are manually input by the user (such as a **show** command).
- *Italic* indicates arguments for which you supply actual values.
- Vertical bars (1) separate alternative, mutually exclusive elements.
- Square brackets ( $\vert$  ) indicate an optional element.
- Braces ({ }) indicate a required choice.
- Braces within brackets ([{ }]) indicate a required choice within an optional element.

### <span id="page-30-0"></span>**[Introduction](#page-7-0)**

*Introduction to Networks Companion Guide (CCNAv7)* is the official supplemental textbook for the Cisco Network Academy CCNA Introduction to Networks Version 7 course. Cisco Networking Academy is a comprehensive program that delivers information technology skills to students around the world. The curriculum emphasizes realworld practical application and provides opportunities to gain the skills and hands-on experience needed to design, install, operate, and maintain networks in small business, medium-sized business as well as enterprise and service provider environments.

This book provides a ready reference that explains the same networking concepts, technologies, protocols, and devices as the online curriculum. This book emphasizes key topics, terms, and activities and provides some alternative explanations and examples to supplement the course. You can use the online curriculum as directed by your instructor and then use this *Companion Guide*'s study tools to help solidify your understanding of all the topics.

### **Who Should Read This Book**

The book, like the course it accompanies, is designed as an introduction to data network technology for those pursuing careers as network professionals as well as those who need an introduction to network technology for professional growth. Topics are presented concisely, starting with the most fundamental concepts and progressing to a comprehensive understanding of network communication. The content of this text provides the foundation for additional Cisco Networking Academy courses and preparation for the CCNA certification.

### **Book Features**

The educational features of this book focus on supporting topic coverage, readability, and practice of the course material to facilitate your full understanding of the course material.

### **Topic Coverage**

The following list gives you a thorough overview of the features provided in each chapter so that you can make constructive use of your study time:

■ **Objectives:** Listed at the beginning of each chapter, the objectives reference the core concepts covered in the chapter. The objectives match the objectives stated in the corresponding chapters of the online curriculum; however, the question format in the *Companion Guide* encourages you to think about finding the answers as you read the chapter.

- **Notes:** These are short sidebars that point out interesting facts, timesaving methods, and important safety issues.
- **Summary:** At the end of each chapter is a summary of the chapter's key concepts. It provides a synopsis of the chapter and serves as a study aid.
- **Practice:** At the end of chapter is a full list of all the labs, class activities, and Packet Tracer activities to refer to at study time.

### **Readability**

The following features are provided to help you understand networking vocabulary:

- **Key terms:** Each chapter begins with a list of key terms, along with a pagenumber reference to find the term used inside the chapter. The terms are listed in the order in which they are explained in the chapter. This handy reference allows you to find a term, flip to the page where the term appears, and see the term used in context. The Key Terms Glossary defines all the key terms.
- **Key Terms Glossary:** This book contains an all-new Key Terms Glossary that defines more than 1000 terms.

### **Practice**

Practice makes perfect. This *Companion Guide* offers you ample opportunities to put what you learn into practice. You will find the following features valuable and effective in reinforcing the instruction that you receive:

■ **Check Your Understanding questions and answer key:** Review questions are presented at the end of each chapter as a self-assessment tool. These questions match the style of questions in the online course. Appendix A, "Answers to 'Check Your Understanding' Questions," provides an answer key to all the questions and includes an explanation of each answer.

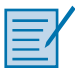

**Interactive Graphic**

- **Labs and activities:** Throughout each chapter, you are directed back to the online course to take advantage of the activities provided to reinforce concepts. In addition, at the end of each chapter is a "Practice" section that lists all the labs and activities to provide practice with the topics introduced in this chapter.
- **Page references to online course:** After most headings is a number in parentheses for example, (1.1.2). This number refers to the page number in the online course so that you can easily jump to that spot online to view a video, practice an activity, **Video** that you can easily jump to that perform a lab, or review a topic.

### **About Packet Tracer Software and Activities**

#### Packet Tracer  **Activity**

Interspersed throughout the chapters, you'll find a few Cisco Packet Tracer activities. Packet Tracer allows you to create networks, visualize how packets flow in a network, and use basic testing tools to determine whether a network would work. When you see this icon, you can use Packet Tracer with the listed file to perform a task suggested in this book. The activity files are available in the online course. Packet Tracer software is available only through the Cisco Networking Academy website. Ask your instructor for access to Packet Tracer.

### **How This Book Is Organized**

This book corresponds closely to the Cisco Networking Academy CCNA IT Essential v7 course and is divided into 17 chapters, one appendix, and a glossary of key terms:

- **Chapter 1, "Networking Today":** This chapter introduces the concept of a network and provides an overview of the different types of networks encountered. It examines how networks impact the way we work, learn, and play. This chapter also examines recent trends in networks, such as video, cloud computing, and BYOD and how to help ensure robust, reliable, secure networks to support these trends.
- **Chapter 2, "Basic Switch and End Device Configuration":** This chapter introduces the operating system used with most Cisco devices: Cisco IOS. The basic purpose and functions of IOS are described, as are methods to access IOS. The chapter also describes how to maneuver through the IOS command-line interface as well as basic IOS device configuration.
- **Chapter 3, "Protocols and Models":** This chapter examines the importance of rules or protocols for network communication. It explores the OSI reference model and the TCP/IP communication suite and examines how these models provide the necessary protocols to allow communication to occur on a modern converged network.
- **Chapter 4, "Physical Layer":** This chapter introduces the lowest layer of the OSI model: the physical layer. This chapter explains the transmission of bits over the physical medium.
- **Chapter 5, "Number Systems":** This chapter explains how to convert between decimal, binary, and hexadecimal number systems. Understanding these number systems is essential to understanding IPv4, IPv6, and Ethernet MAC addressing.
- **Chapter 6, "Data Link Layer":** This chapter discusses how the data link layer prepares network layer packets for transmission, controls access to the physical media, and transports data across various media. This chapter includes a description of the encapsulation protocols and processes that occur as data travels across the LAN and the WAN.
- **Chapter 7, "Ethernet Switching":** This chapter examines the functionality of the Ethernet LAN protocols. It explores how Ethernet functions, including how devices use Ethernet MAC addresses to communicate in a multiaccess network. The chapter discusses how Ethernet switches build MAC address tables and forward Ethernet frames.
- **Chapter 8, "Network Layer":** This chapter introduces the function of the network layer—routing—and the basic device that performs this function—the router. It presents important routing concepts related to addressing, path determination, and data packets for both IPv4 and IPv6. The chapter also introduces how routers perform packet forwarding, static and dynamic routing, and the IP routing table.
- **Chapter 9, "Address Resolution":** This chapter discusses how host computers and other end devices determine the Ethernet MAC address for a known IPv4 or IPv6 address. This chapter examines the ARP protocol for IPv4 address resolution and the Neighbor Discovery Protocol for IPv6.
- **Chapter 10, "Basic Router Configuration":** This chapter explains how to configure a Cisco router, including IPv4 and IPv6 addressing on an interface.
- **Chapter 11, "IPv4 Addressing":** This chapter focuses on IPv4 network addressing, including the types of addresses and address assignment. It describes how to use subnet masks to determine the number of subnetworks and hosts in a network. It examines how to improve network performance by optimally dividing the IPv4 address space based on network requirements. It explores the calculation of valid host addresses and the determination of both subnet and broadcast addresses.
- **Chapter 12, "IPv6 Addressing":** This chapter focuses on IPv6 network addressing, including IPv6 address representation, types of addresses, and the structure of different types of IPv6 address. The chapter introduces the different methods that an end device can receive an IPv6 address automatically.
- **Chapter 13, "ICMP":** This chapter introduces Internet Control Message Protocol (ICMP) tools, such as **ping** and **trace**.
- **Chapter 14, "Transport Layer":** This chapter introduces Transmission Control Protocol (TCP) and User Datagram Protocol (UDP) and examines how each of these protocols transports information across the network. It explores how TCP uses segmentation, the three-way handshake, and expectational acknowledg ments to ensure reliable delivery of data. It also examines the best-effort delivery mechanism provided by UDP and describes when its use would be preferred over the use of TCP.
- **Chapter 15, "Application Layer":** This chapter introduces some protocols of the TCP/IP application layer, which also relates to the top three layers of the OSI model. The chapter focuses on the role of the application layer and how the applications, services, and protocols in the application layer make robust communication across data networks possible. This will be demonstrated by examining some key protocols and services, including HTTP, HTTPS, DNS, DHCP, SMTP/POP, and FTP.
- **Chapter 16, "Network Security Fundamentals":** This chapter introduces network security threats and vulnerabilities. Various network attacks and mitigation techniques are discussed, along with how to secure network devices.
- **Chapter 17, "Build a Small Network":** This chapter reexamines the various components in a small network and describes how they work together to allow network growth. It examines network configuration and troubleshooting issues, along with different troubleshooting methodologies.
- **Appendix A, "Answers to 'Check Your Understanding' Questions":** This appendix lists the answers to the "Check Your Understanding" review questions that are included at the end of each chapter.
- **Key Terms Glossary:** The Key Terms Glossary provides definitions for all the key terms identified in each chapter.

### **Figure Credits**

Figure 2-2, screen shot of Windows 10 GUI © Microsoft 2020

Figure 2-4, screen shot of PuTTY © 1997-2020 Simon Tatham

Figure 2-5, screen shot of Tera Term © 2004-2019 TeraTerm Project

Figure 2-6, screen shot of SecureCRT © 1995-2020 VanDyke Software, Inc.

Figure 2-9, screen shot of PuTTY startup screen © 1997-2020 Simon Tatham

Figure 2-10, screen shot of setting PuTTY to log a session to a text file © 1997-2020 Simon Tatham

Figure 2-11, screen shot of turn off session logging © 1997-2020 Simon Tatham

Figure 2-12, screen shot of configuring or verifying IPv4 addressing on a Windows host © Microsoft 2020

Figure 2-13, screen shot of configuring or verifying IPv6 addressing on a Windows host © Microsoft 2020

Figure 2-15, screen shot of accessing IPv4 properties on a Windows host © Microsoft 2020

Figure 2-16, screen shot of manually configuring IPv4 addressing on a Windows host © Microsoft 2020

Figure 2-17, screen shot of setting a Windows host to obtain IPv4 addressing automatically © Microsoft 2020

Figure 3-21A, © 2020 IEEE

Figure 3-21B, © Internet Engineering Task Force

Figure 3-21C, © Internet Assigned Numbers Authority

Figure 3-21D, © 2020 Internet Corporation for Assigned Names and Numbers

Figure 3-21E, © ITU 2020

Figure 3-21F, © Telecommunications Industry Association

Figure 3-22A, © 2020 Internet Society

Figure 3-22B, © Internet Engineering Task Force

Figure 3-22C, © Internet Engineering Task Force

Figure 3-22D, © Internet Research Task Force

Figure 11-2, screen shot of IPv4 addressing on a Windows PC © Microsoft 2020

Figure 11-13A, © 1997–2020, American Registry for Internet Numbers

Figure 11-13B, © 1992-2020 the Réseaux IP Européens Network Coordination Centre RIPE NCC

Figure 11-13C, © Latin America and Caribbean Network Information Centre

Figure 11-13D, © 2020 African Network Information Centre (AFRINIC)

Figure 11-13E, © 2020 APNIC

Figure 12-1A, © 1997–2020, American Registry for Internet Numbers

Figure 12-1B, © 1992-2020 the Réseaux IP Européens Network Coordination Centre RIPE NCC

Figure 12-1C, © Latin America and Caribbean Network Information Centre

Figure 12-1D, © 2020. All Rights Reserved - African Network Information Centre (AFRINIC)

Figure 12-1E, © 2020 APNIC

Figure 12-13, screen shot of Manually Configuring IPv6 Addressing on a Windows Host © Microsoft 2020

Figure 16-8, screen shot of Windows 10 Update © Microsoft 2020

Figure 17-6, screen shot of Windows Task Manager © Microsoft 2020

Figure 17-8, screen shot of Wireshark capture showing packet statistics © Microsoft 2020

Figure 17-9, screen shot of Windows 10 usage details for a Wi-Fi network connection © Microsoft 2020

Figure 17-17, screen shot of Windows 10 network connection details © Microsoft 2020

Figure 17-18, screen shot of Linux Ubuntu connection information © Canonical Ltd

Figure 17-19, screen shot of configuration information on a macOS host © Microsoft 2020

### **CHAPTER 1**

## **[Networking Today](#page-7-0)**

### <span id="page-37-0"></span>**[Objectives](#page-7-0)**

Upon completion of this chapter, you will be able to answer the following questions:

- How do networks affect our daily lives?
- How are host and network devices used?
- What are network representations, and how are they used in network topologies?
- What are the characteristics of common types of networks?
- How do LANs and WANs interconnect to the internet?
- What are the four basic requirements of a reliable network?
- How do trends such as BYOD, online collaboration, video, and cloud computing change the way we interact?
- What are some basic security threats and solutions for all networks?
- What employment opportunities are available in the networking field?

### **[Key Terms](#page-7-0)**

This chapter uses the following key terms. You can find the definitions in the glossary at the end of the book.

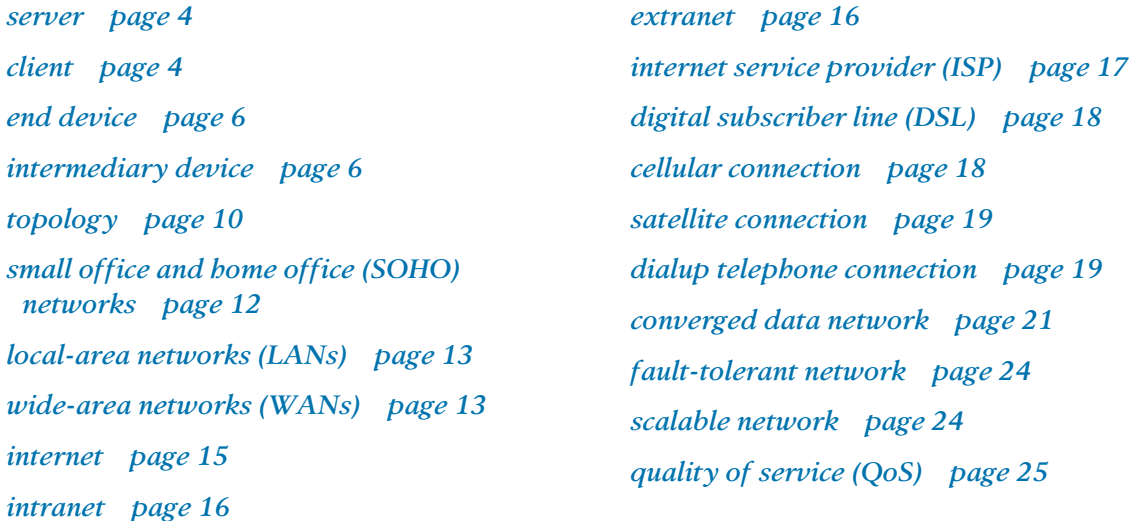

*confidentiality page 27 integrity page 27 availability page 27 bring your own device (BYOD) page 28 cloud computing page 29 powerline networking page 31 wireless internet service provider (WISP) page 32*

### <span id="page-39-0"></span>**[Introduction \(1.0\)](#page-7-0)**

Congratulations! This chapter starts you on your path to a successful career in information technology by giving you a foundational understanding of the creation, operation, and maintenance of networks. As a bonus, you get to dive into networking simulations using Packet Tracer. We promise you will really enjoy it!

### **[Networks Affect Our Lives \(1.1\)](#page-7-0)**

Networks are all around us. They provide us with a way to communicate and share information and resources with individuals in the same location or around the world. Networks require an extensive array of technologies and procedures that can readily adapt to varying conditions and requirements.

### **[Networks Connect Us \(1.1.1\)](#page-7-0)**

Among all of the essentials for human existence, the need to interact with others ranks just below our need to sustain life. Communication is almost as important to us as our reliance on air, water, food, and shelter.

In today's world, through the use of networks, we are connected as never before. People with ideas can communicate instantly with others to make those ideas reality. News events and discoveries are known worldwide in seconds. Individuals can even connect and play games with friends physically separated by oceans and continents.

### **Video—The Cisco Networking Academy Learning Experience (1.1.2)**

World changers aren't born. They are made. Since 1997 Cisco Networking Academy has been working toward a single goal: educating and building the skills of the next generation of talent required for the digital economy. Refer to the online course to view this video.

### **[No Boundaries \(1.1.3\)](#page-7-0)**

Advancements in networking technologies are perhaps the most significant changes in the world today. They are helping to create a world in which national borders, geographic distances, and physical limitations become less relevant and present everdiminishing obstacles.

The internet has changed the manner in which our social, commercial, political, and personal interactions occur. The immediate nature of communications over the internet encourages the creation of global communities. Global communities allow for social interaction that is independent of location or time zone.

**Video**

<span id="page-40-0"></span>The creation of online communities for the exchange of ideas and information has the potential to increase productivity opportunities around the globe.

The cloud lets us store documents and pictures and access them anywhere, anytime. So whether we are on a train, in a park, or standing on top of a mountain, we can seamlessly access our cloud-stored data and applications on any device.

### **[Network Components \(1.2\)](#page-7-0)**

Many different components are required to enable a network to provide services and resources. These various components work together to ensure that resources are delivered in an efficient manner to those requiring the services.

### **[Host Roles \(1.2.1\)](#page-7-0)**

If you want to be part of a global online community, your computer, tablet, or smartphone must first be connected to a network. That network must be connected to the internet. This section discusses the parts of a network. See if you recognize these components in your own home or school network!

Any computer that is connected to a network and that participates directly in network communication is classified as a host. Hosts can be called end devices. Some hosts are also called clients. However, the term *host* specifically refers to a device on a network that is assigned a number for communication purposes. This number, which identifies the host within the particular network, is called the Internet Protocol (IP) address. An IP address identifies the host and the network to which the host is attached.

*Servers* are computers with software that allows them to provide information, such as email or web pages, to other end devices on the network. Each service requires separate server software. For example, a server requires web server software in order to provide web services to the network. A computer with server software can simultaneously provide services to many different clients.

As mentioned earlier, a client is a type of host. *Clients* have software for requesting and displaying the information obtained from the server, as shown in Figure 1-1.

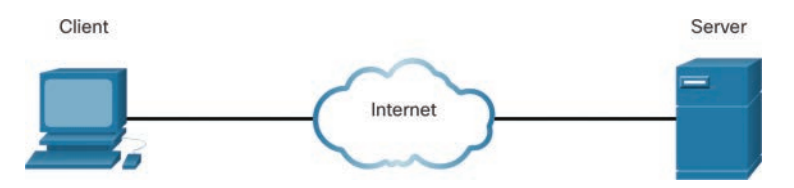

**Figure 1-1** A Client and a Server

An example of client software is a web browser, such as Chrome or Firefox. A single computer can also run multiple types of client software. For example, a user can

<span id="page-41-0"></span>check email and view a web page while instant messaging and listening to an audio stream. Table 1-1 lists three common types of server software.

| <b>Software Type</b> | <b>Description</b>                                                                                                    |
|----------------------|----------------------------------------------------------------------------------------------------|
| Email                | An email server runs email server software. Clients use mail client<br>software, such as Microsoft Outlook, to access email on the server.                           |
| Web                  | A web server runs web server software. Clients use browser software,<br>such as Windows Internet Explorer, to access web pages on the server.                        |
| File                 | A file server stores corporate and user files in a central location. The<br>client devices access these files with client software such as Windows File<br>Explorer. |

**Table 1-1** Common Server Software

### **[Peer-to-Peer \(1.2.2\)](#page-7-0)**

Client and server software usually run on separate computers, but it is also possible for one computer to be used for both roles at the same time. In small businesses and homes, many computers function as both servers and clients on the network. This type of network, called a peer-to-peer network, is shown in Figure 1-2.

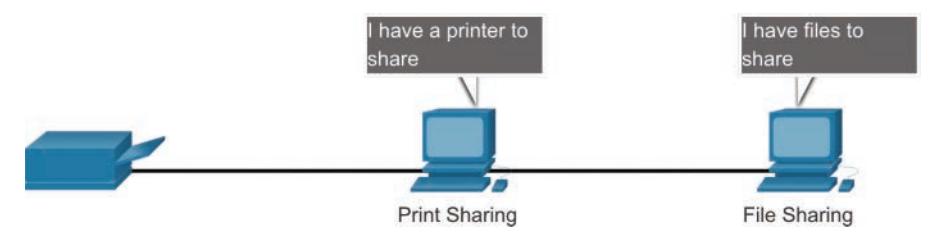

**Figure 1-2** Peer-to-Peer Network

Table 1-2 outlines the advantages and disadvantages of peer-to-peer networking.

**Table 1-2** Peer-to-Peer Networking Advantages and Disadvantages

| <b>Advantages</b>                                                               | <b>Disadvantages</b>                                                                 |
|---------------------------------------------------------------------------------|--------------------------------------------------------------------------------------|
| Easy to set up                                                                  | No centralized administration                                                        |
| Less complex                                                                    | Not as secure                                                                        |
| Lower cost because network devices and<br>dedicated servers may not be required | Not scalable                                                                         |
| Can be used for simple tasks such as<br>transferring files and sharing printers | All devices may act as both clients and<br>servers, which can slow their performance |

### <span id="page-42-0"></span>**[End Devices \(1.2.3\)](#page-7-0)**

The network devices that people are most familiar with are end devices. To distinguish one end device from another, each end device on a network has an address. When an *end device* initiates communication, it uses the address of the destination end device to specify where to deliver the message.

An end device is either the source or destination of a message transmitted over the network, as shown in Figure 1-3.

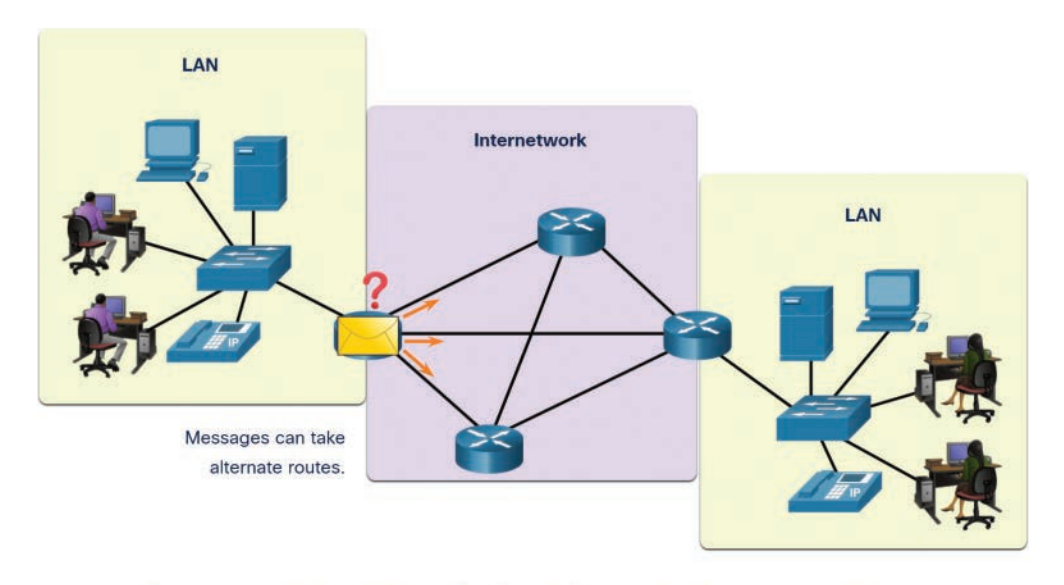

Data originates with an end device, flows through the network, and arrives at an end device.

**Figure 1-3** Data Flow Through a Network

### **[Intermediary Devices \(1.2.4\)](#page-7-0)**

*Intermediary devices* connect individual end devices to a network. They can connect multiple individual networks to form an internetwork. These intermediary devices provide connectivity and ensure that data flows across the network.

Intermediary devices use the destination end device address, in conjunction with information about the network interconnections, to determine the path that messages should take through the network. Figure 1-4 shows examples of the most common intermediary devices.

<span id="page-43-0"></span>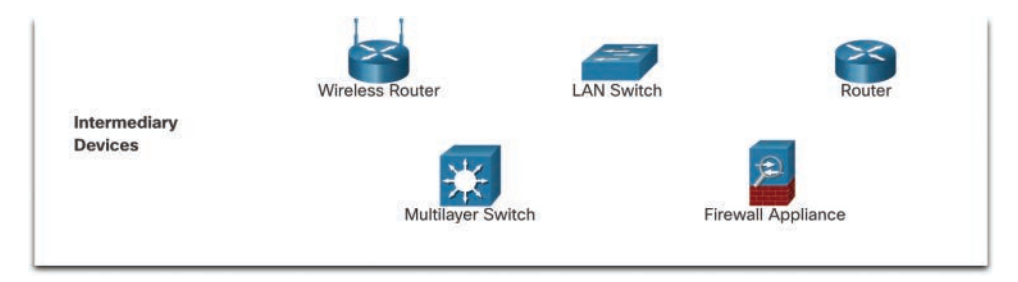

#### **Figure 1-4** Intermediary Devices

Intermediary network devices perform some or all of these functions:

- Regenerate and retransmit communication signals
- Maintain information about what pathways exist through the network and internetwork
- Notify other devices about errors and communication failures
- Direct data along alternate pathways when there is a link failure
- Classify and direct messages according to priorities
- Permit or deny the flow of data, based on security settings

#### **Note**

Figure 1-4 does not show any legacy Ethernet hubs. An Ethernet hub is also known as a multiport repeater. Repeaters regenerate and retransmit communication signals. Notice that every intermediary device performs the function of a repeater.

### **[Network Media \(1.2.5\)](#page-7-0)**

Communication transmits across a network on media. The media provide the channel over which a message travels from source to destination.

Modern networks primarily use three types of media to interconnect devices, as shown in Figure 1-5:

- **Metal wires within cables:** Data is encoded into electrical impulses.
- Glass or plastic fibers within cables (fiber-optic cable): Data is encoded into pulses of light.
- **Wireless transmission:** Data is encoded via modulation of specific frequencies of electromagnetic waves.

<span id="page-44-0"></span>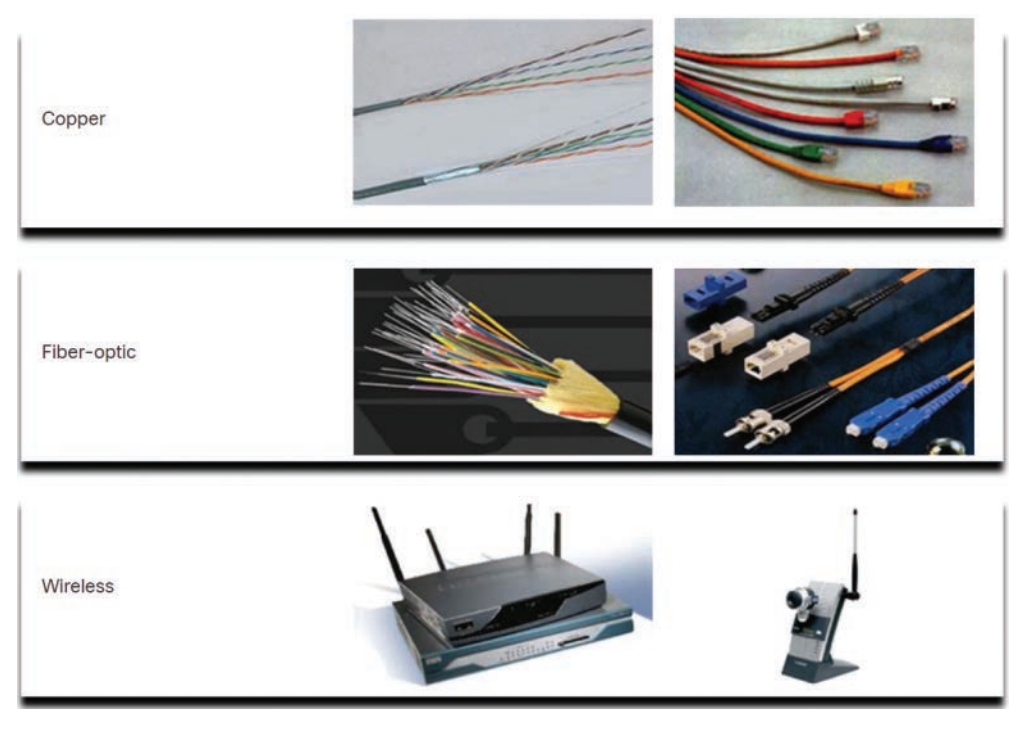

#### **Figure 1-5** Network Media

Different types of network media have different features and benefits. Not all network media have the same characteristics, and they are not all appropriate for the same purpose.

**Interactive Graphic**

**Check Your Understanding—Network Components (1.2.6)**

Refer to the online course to complete this activity.

### **[Network Representations and Topologies \(1.3\)](#page-7-0)**

A network's infrastructure is documented using commonly used symbols to represent devices and different types of diagrams to represent the interconnection of these devices in the network. Understanding these symbols and diagrams is an important aspect of understanding network communications.

### **[Network Representations \(1.3.1\)](#page-7-0)**

Network architects and administrators must be able to show what their networks look like. They need to be able to easily see which components connect to other components, where they are located, and how they are connected. Diagrams of networks

often use symbols, like those shown in Figure 1-6, to represent the different devices and connections in a network.

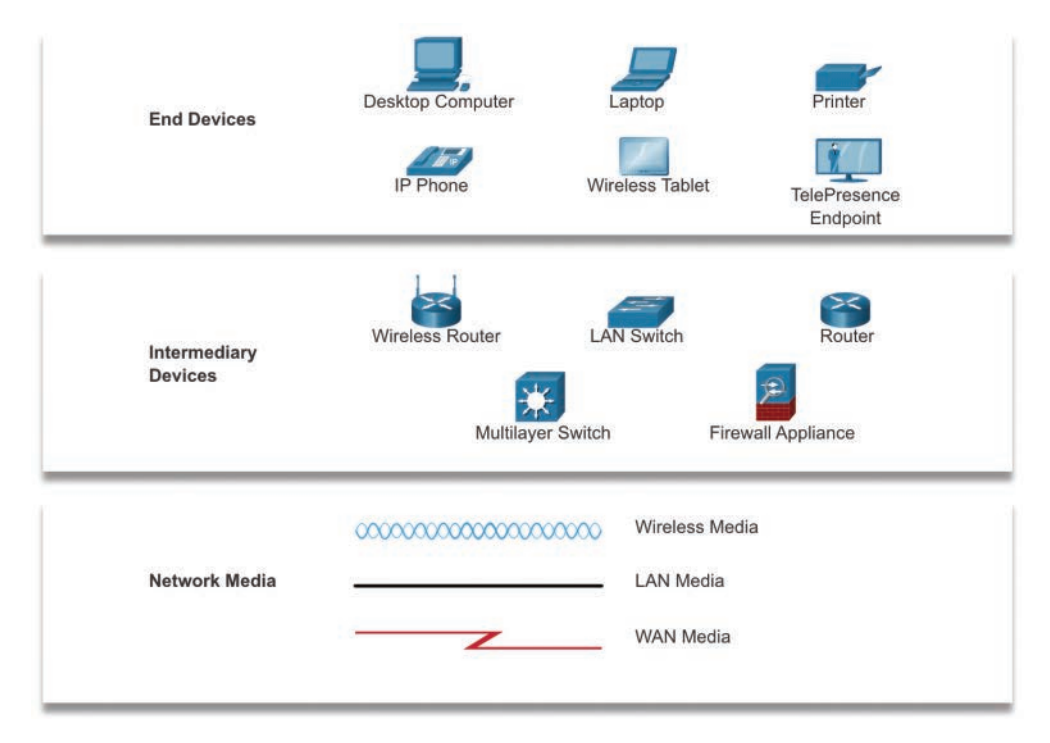

**Figure 1-6** Network Symbols for Topology Diagrams

A diagram provides an easy way to understand how devices connect in a network. This type of "picture" of a network is known as a *topology diagram*. The ability to recognize the logical representations of the physical networking components is critical to being able to visualize the organization and operation of a network.

In addition to these representations, specialized terminology is used to describe how each of these devices and media connect to each other:

- **Network interface card (NIC):** A NIC physically connects an end device to a network.
- **Physical port:** A port is a connector or an outlet on a networking device where a medium connects to an end device or another networking device.
- **Interface:** An interface is a specialized port on a networking device that connects to a network. Because routers connect networks, the ports on a router are referred to as *network interfaces*.